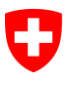

**Bundesamt für Informatik und Telekommunikation BIT** Swiss Government PKI

**NICHT KLASSIFIZIERT**

## **Renewal Wizard**

## **Quickguide zur Erneuerung von Klasse B prestaged Zertifikaten**

V1.1, 11.03.2024

## **1 Erneuerung von prestaged Zertifikaten der Klasse B**

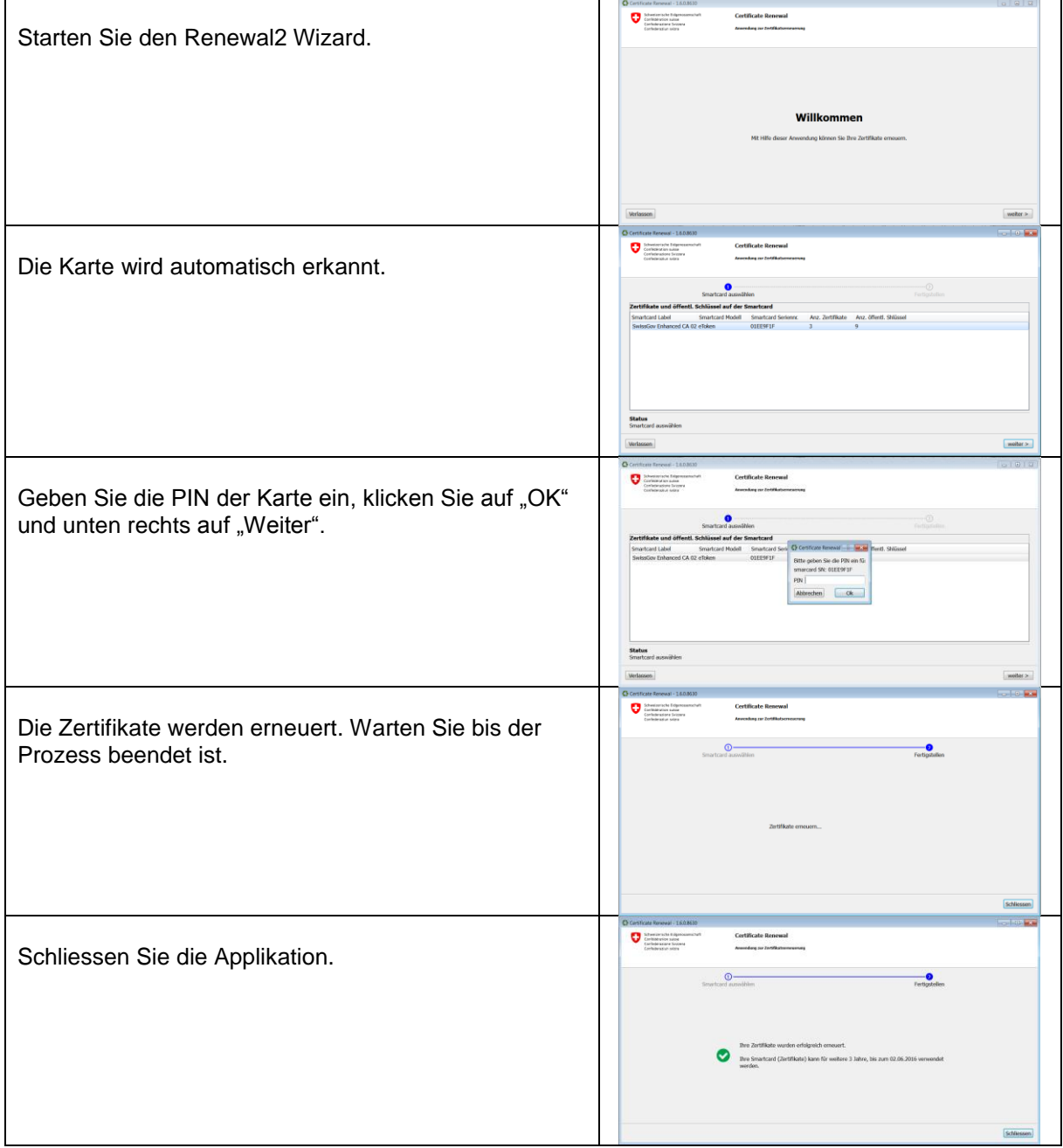